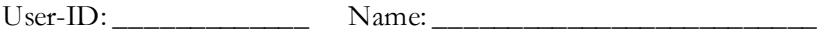

**BIOMED 201 - Programming & Modeling for BME**

Midterm Exam, 2012.11.06, Instructor: Ahmet Sacan

Sign the honor code below. **No credit will be given for the exam without a signed pledge.**

*I have neither given nor received aid on this examination. Signed: \_\_\_\_\_\_\_\_\_\_\_\_\_\_\_\_\_\_\_\_\_\_\_\_\_\_\_\_\_\_\_\_\_\_*

**There are 9 questions in this exam. Turn in Questions 1-8 before you start working on Questions 9-10. Submit your programs for Questions 9-10 on ProgrammingBank, in addition to turning in your paper exam. Sign off your submission before exiting the room.**

**Q1 (5 pts).** *Indexing.* Let **A** be a square matrix with **R** rows. Write a single statement that will set the diagonal elements of A to zero. Do not use loops.

```
A(1:R+1:end)=0
```
**Q2 (5 pts).** *Creating vectors.* Fill in the blanks below with what Matlab would display for the given expression.

```
>> [ [5:3] 1 [2:4] repmat([1 2],1,2) ]
ans =
  1 2 3 4 1 2 1 2
```
**Q3 (5 pts).** *Binary and hexadecimal numbers*. In the first box below, write down the binary representation of the decimal number **256**. In the second box, write down the hexadecimal representation of the decimal number **256**.

**100000000**

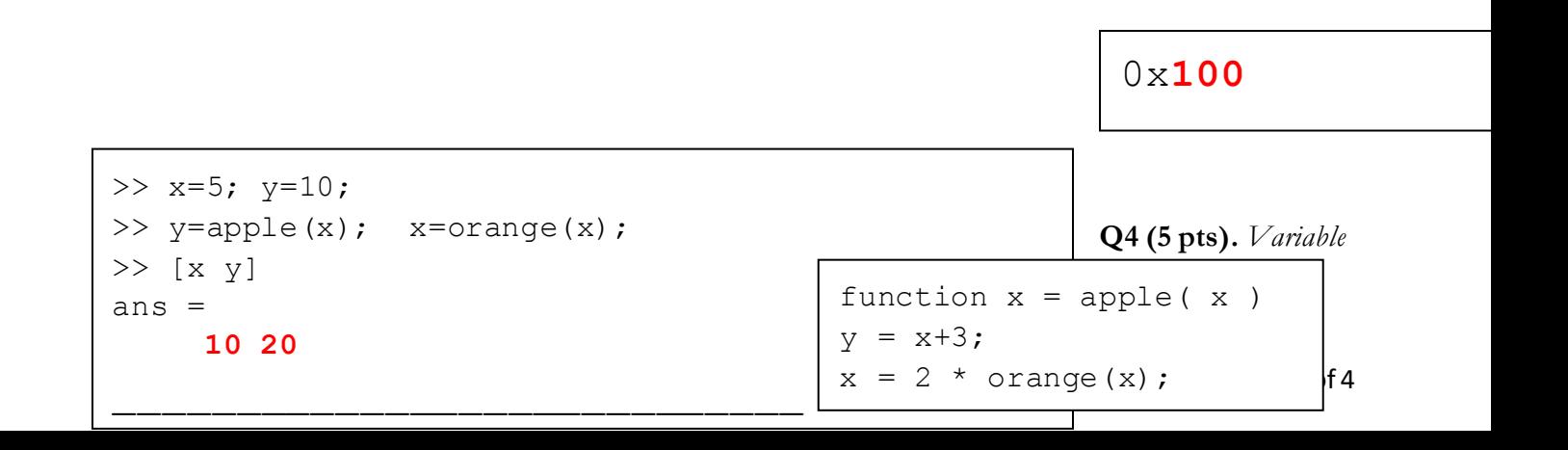

 $User-ID:$   $\qquad \qquad$  Name:

*scope.* Fill in the blanks in the output.

**Q5 (5 pts).** *Indexing.* Let **M** be a matrix with **100** rows and **200** columns. **M(12345)** can equivalently be expressed as **M(x,y)**. What is the value of **y**?

function  $y = \text{orange}(x)$  $y = x + 5;$ 

**124**

**Q6 (5 pts).** *Vectorizing code, element-wise operations, logical indexing.* Let **X,Y,Z,M** be column matrices with the same size. Rewrite the for loop below without any using loops. You may define additional variables.

```
for i=1: numel(X)if (X(i) < Y(i)) & \ldots(X(i)^2+ Y(i)^2 ==Z(i)*Z(i))M(i) = X(i)/Y(i);else
  M(i) = X(i) * Y(i);end; end
```

```
I = (X \leq Y) & (X \cdot \{2+Y \cdot \{2==Z \cdot \{2\}}\})M(I) = X(I) . / Y(I);
M(\sim I) = X(\sim I) . *Y(\sim I);
```
**Q7 (10 pts).** *Nested for loops*. Fill in the blanks in the output below.

```
>> x = zeros(2,0);>> for a = [0 5 ]>> for b = [ 10 20 ]
>> x(end:-1:1,end+1:end+2) = [ a b; a+1 b+1 ];
>> end
>> end
>> disp ( x )
 1 11 1 21 6 11 6 21
 0 10 0 20 5 10 5 20
```
**Q8 (10 pts).** *Operator precedence, logic*. Fill in the blanks in the outputs below.

 $>> x=20;$  $\gg$  disp( -3  $\le x \le 3$  ) **1**

>> disp(4 == 3 + 1 && 'd' > 'c')  **1**

User-ID: \_\_\_\_\_\_\_\_\_\_\_\_\_ Name: \_\_\_\_\_\_\_\_\_\_\_\_\_\_\_\_\_\_\_\_\_\_\_\_\_\_

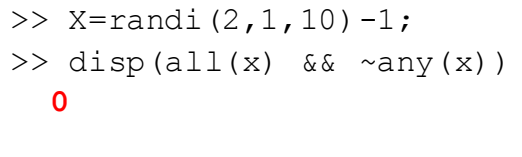

 $\gg$  x=[0 0 1 1]; y=[0 1 0 1]; >> disp( xor(x, y) & xor( $\sim$ x, y) )  **0 0 0 0**

\_\_\_\_\_\_\_\_\_\_\_\_\_\_\_\_\_\_\_\_\_\_\_\_\_\_

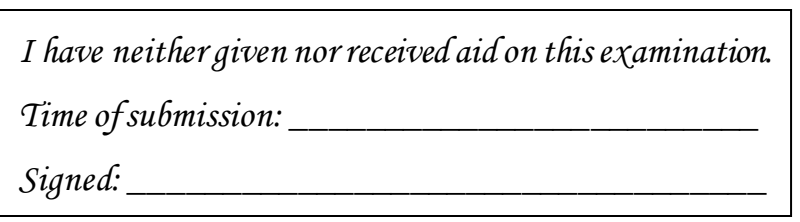

**Q9 (25 pts).** *Selection statements, loops or vectorized code*. Write a function **getaframe(R,C,s)** that takes the number of rows and columns and returns a character matrix that has the shape of a rectangular frame. The frame will be drawn using the third input s, and the inner part will be filled in with blank space, as shown below. Assume that R and C are positive integers and that s is a single character.

```
\gg getaframe (6, 5, '*)ans =*****
* *
* *
* *
* *
*****
```

```
\gg getaframe(5,15,'/')
ans =///////////////
/ /
/ /
/ /
///////////////
```
**Q10 (25 pts).** *Loops or vectorized code.* Write a function **reversecomplementdna(s)** that takes a strand of DNA and returns its reverse complement and the number of hydrogen bonds formed between the two strands. Consider the following single-stranded DNA, written from 5' end to the 3' end: 5'-ATGCATGGC-3'

The complementary strand of the above DNA segment can be written by replacing A with T, T with A, G with C, and C with G. 3'-TACGTACCG-5'

The reverse complement is than obtained by writing the complementary strand from 5' end to 3' end: 5'-GCCATGCAT-3'

The complementarity of the nucleotides is determined by the hydrogen bonds formed between the nucleotides. There are two hydrogen bonds between A and T, and there are three hydrogen bonds

between C and G. In the following doublestranded DNA,

5'-ATGCATGGC-3' 3'-TACGTACCG-5' complementary bases form a total of 23 hydrogen bonds.

**NOTE:** Do not use functions from the bioinformatics toolbox to solve this problem.

```
>> [rc,bonds] = 
reversecomplementdna('ATGCATGGC')
rc =GCCATGCAT
bonds =
     23
```